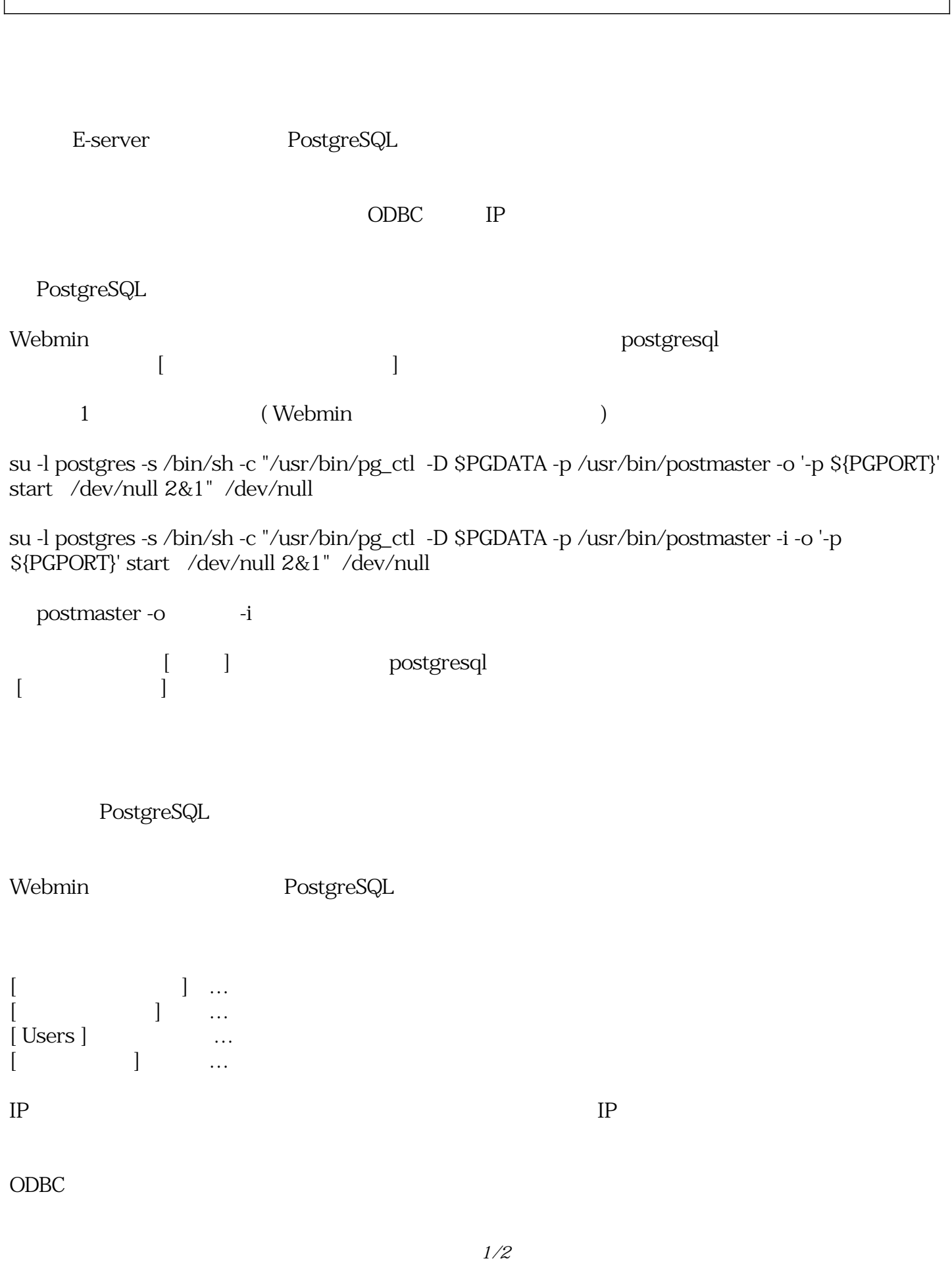

**(c) 2025 Prox system design <tech@ixent.ne.jp>** URL: https://www4.prox.ne.jp/faq/index.php?action=artikel&cat=58&id=170&artlang=ja

*ID: #1165* : I*XENT 最終更新: 2004-12-15 13:53*